# ORACLE®

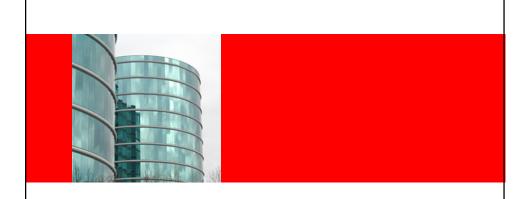

#### **ORACLE®**

Perfecting the Image: Improving JSF for Rich Internet Application Development

Frank Nimphius Principle Product Manager Oracle Corporation

# Agenda

- JavaServer Faces CrashCourse
- Perfecting the Image
  - What's missing in JSF
  - How to solve the issues
  - How to marry Ajax and JSF

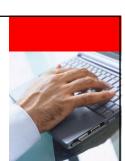

DRACLE

#### **JSF Crash Course**

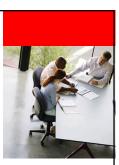

### **Key Terms**

- UI Component
  - JSF is component based
- Managed Bean
  - Objects maintained by the JSF inversion of control mechanism
- Expression Language
  - · The ties that bind
- Navigation Case
  - The rules that govern page flow
- Lifecycle
  - · The guts of the thing

ORACLE

#### **Managed Beans**

- · Java Objects (empty constructor), Maps, Lists
- · Defined in faces-config.xml
- Defined with various scopes
  - · application
  - session
  - · request
  - none
- · Lazy initialisation by JSF as needed

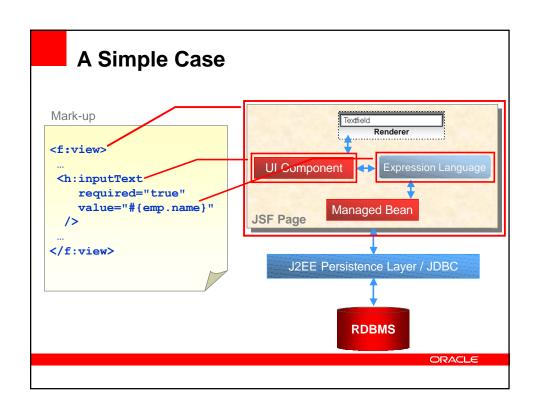

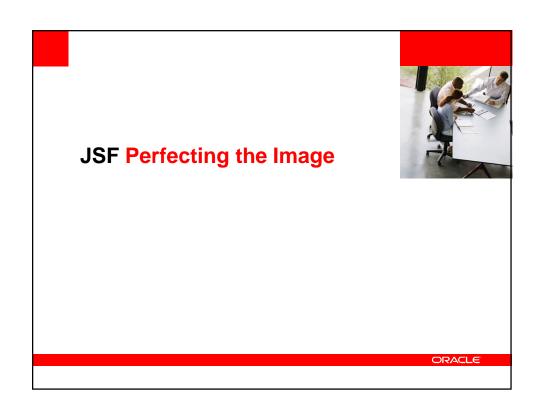

#### The Good in JSF

- JSF 1.2 Part of Java EE 5.0
- JSF's original goal was to simplify Java-based Web development, and to a large degree it has done the job
- Today JSF developers have a plethora of components to choose from
  - · Free: Apache Trinidad, ICEFaces, and others
  - · Commercial: Oracle ADF Faces, Backbase, and others
- On the controller front JSF offers a simple way to define page flows along with state management
- Tools
  - · Free: JDeveloper, Netbeans, Eclipse
  - · Commercial: BEA, IBM, Codegear, MyEclipse ....

OBACLE

#### **Limitations You Might Be Hitting**

- Templating
- More components
- Ajax
- Simpler component development
- More scopes
- · Extended jsf-config.xml
- Bookmarking
- Reusable Flows

## **Templating**

- Problem: JSF doesn't contain a templating mechanism
- Solutions:
- Facelets
- JSFTemplating
- Oracle ADF Faces RC

**ORACLE** 

# **Product Demonstration**

**Building Templates** 

#### **More Components**

- The component set of the Reference Implementation is not enough to build sophisticated Uis
- JSF allows developers to mix and match component sets

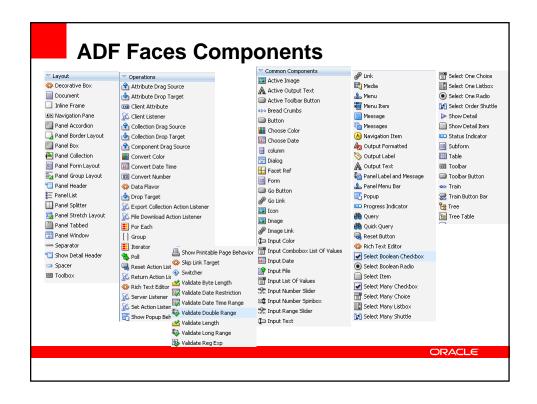

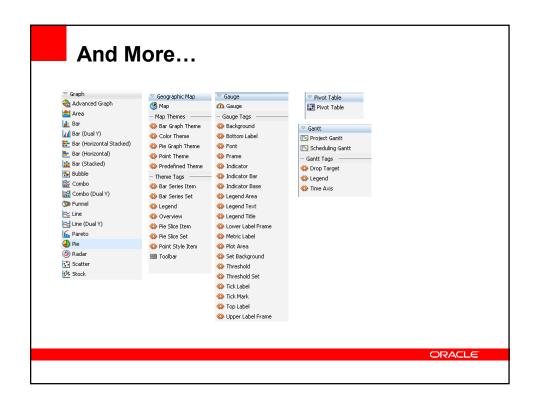

#### And What About Ajax?

- JSF RI Components are not enough
- Solutions:
- Components Trinidad, Oracle ADF Faces RC, Backbase, ICEFaces, RichFaces, WoodStock and many more
- Watch out for interoperability especially with Ajax components

#### **Looking Beyond The Components**

- Evaluate component sets on more than just the components
- · ADF Faces RC also offers:
  - · Drag-and-drop framework
  - Dialog and popup framework
  - · Navigation menu framework
  - · Partial page rendering
  - · Active data framework
  - · Advanced data streaming
  - Complete JavaScript API

OBACL 6

# **Product Demonstration**

**Ajax enabled JSF Components** 

#### **Simpler Component Development**

- JSF enables developers to build their own custom components that easily plug into the JSF framework
- In many cases developers don't seek for a new complex component but one that consist of different existing components
  - · E.g. a login form
- The JSF specification does not yet have a mechanism that allows developers to declaratively build reusable components from existing components

OBACL 6

#### **Product Demonstration**

**Declarative Component Development** 

#### **More Scopes**

- JSF uses POJO-based managed beans to maintain values across pages in the application
- Available scopes are
  - None
  - Request
  - Session
  - Application
- Needed additional scopes
  - Task scope
  - · View scope
- Shale, SEAM and ADF Faces already implemented additional scopes

OBACL 6

#### **Extend the JSF Navigation Model**

- JSF provides a controller layer that takes care of navigation rules between pages in the application
- Custom controller logic is added to
  - · Managed Beans
  - PhaseListeners
  - · Component Listeners
- The JSF controller doesn't provide a good way to invoke logic as part of the flow between pages
  - · Like "action" in Struts
- Conditional navigation should be taken out of the backing bean to a router element

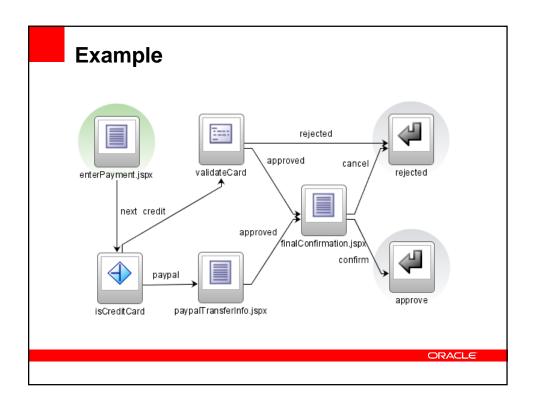

#### **Task Flows - Reusable Page Flows**

- A Task flow represents a reusable block of functionality with a single entry point, defined exit points, and its own memory scope and transaction boundaries
- Task flows can receive parameters from, and return parameters to, a calling task flow

#### **ADF Task Flows Features**

- · Trains: a progression of related pages
- Save for later—resume incomplete transactions
- · Declarative bookmarking
- Declarative transaction management
- Declarative support for browser back button navigation
- · Declarative support for exception handlers
- · Declarative security based on JAAS

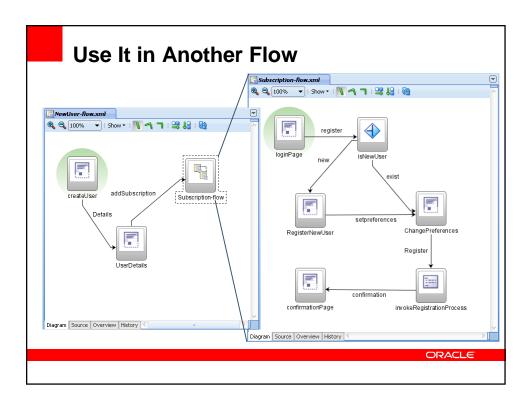

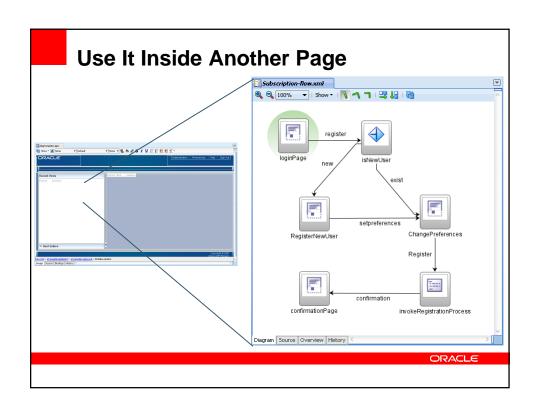

# Product Demonstration Building Reusable Taskflows

#### **Binding**

- Connecting UI components to data components
  - · Should be done in a declarative way
  - · Should provide a consistent API across business services
- JSRs
  - JSR 227 (ADF Binding)
    - Meta data driven
    - Consistent APIs
    - Works with POJO, EJB, WebService, BPEL, ADF BC
  - JSR 299 (Web Beans based on SEAM)
    - Annotations
    - Works with EJB 3.0, Web Services (in the works)
  - JSR 295 (Bean binding with a focus on Swing)

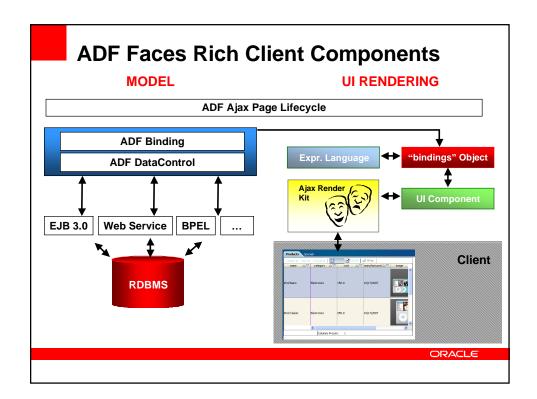

# Q U E S T I O N S ANSWERS

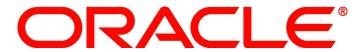